$<<$ AutoCAD  $>>$ 

书名:<<AutoCAD上机操作指导与练习>>

, tushu007.com

- 13 ISBN 9787502583033
- 10 ISBN 7502583033

出版时间:2006-4

页数:125

PDF

更多资源请访问:http://www.tushu007.com

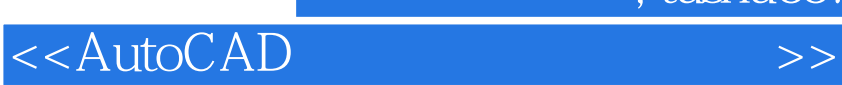

AutoCAD

 $\frac{1}{2}$ , and  $\frac{1}{2}$  are  $\frac{1}{2}$  and  $\frac{1}{2}$  are  $\frac{1}{2}$  and  $\frac{1}{2}$  are  $\frac{1}{2}$  and  $\frac{1}{2}$  are  $\frac{1}{2}$  and  $\frac{1}{2}$  are  $\frac{1}{2}$  and  $\frac{1}{2}$  are  $\frac{1}{2}$  and  $\frac{1}{2}$  are  $\frac{1}{2}$  and  $\frac{1}{2}$ 

 $,$  tushu007.com

 $,$  tushu007.com

## <<AutoCAD

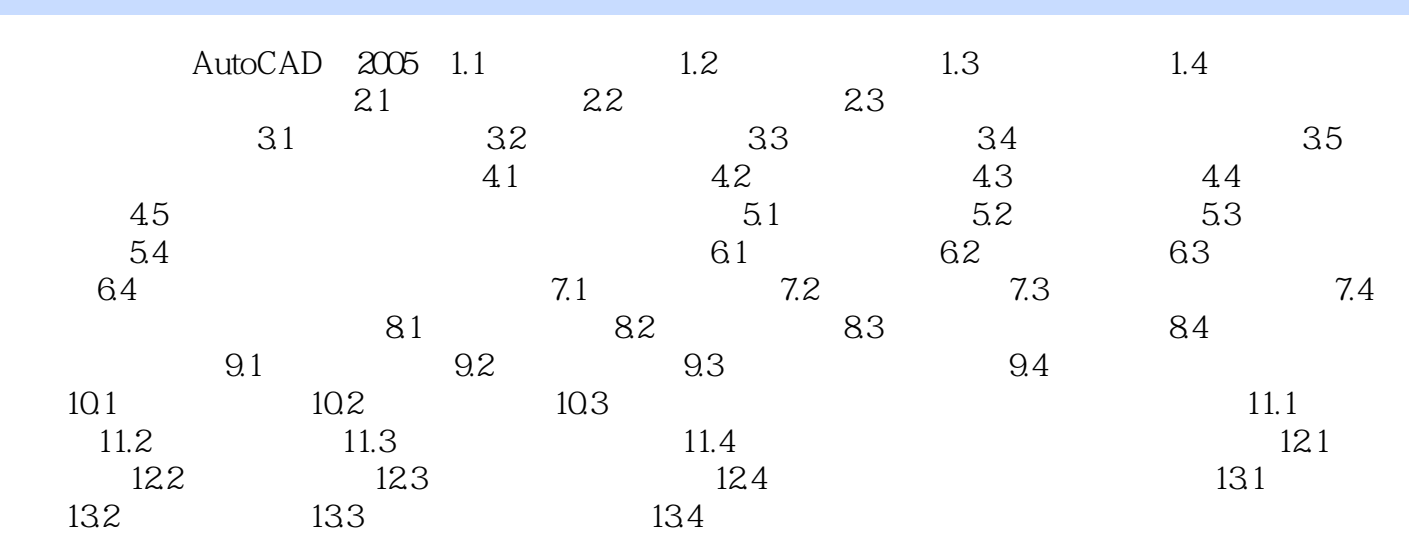

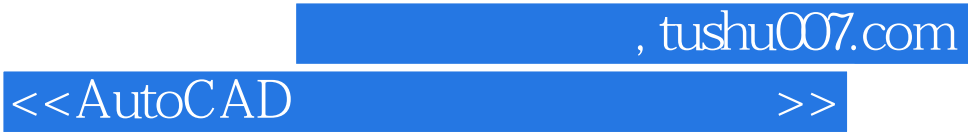

本站所提供下载的PDF图书仅提供预览和简介,请支持正版图书。

更多资源请访问:http://www.tushu007.com